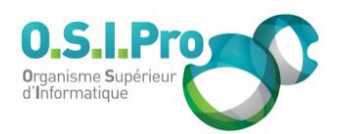

## **Caractéristiques**

Durée : 2 jours Modalité : présentiel Niveau : débutant Type : professionnalisation Formacode : 70 354 Taux de satisfaction : 4,6/5

### **Méthodes pédagogiques**

- Pédagogie par objectif
- Alternance de pédagogie par exposé et de pédagogie participative sur cas pratiques professionnels
- Productions individuelles

### **Modalités d'évaluation**

- **Exaluation et régulations** individualisées
- Possibilité de certification suivant cursus
- Questionnaire d'évaluation et certificat de stage

### **Moyens et supports**

- **5 salles pouvant accueillir entre** 6 à 12 stagiaires
- Postes de travail en réseau sous Windows 10 Pro ou ultérieur
- Kit de vidéo projection ou grand écran connecté
- Supports de cours et d'exercices papiers et/ou numériques
- Supports complémentaires possibles par e-learning
- Formateur professionnel de plus de dix ans d'expérience et/ou expert de Bac+5 à Bac +7

### **Tarif**

▪ Pour connaître les tarifs de la formation en Inter, en Intra, en CPF (si éligible) et nos délais d'accès à cette formation, merci de nous contacter

#### **Accessibilité aux personnes handicapées**

- En cas de formation réalisée en présentiel les locaux sont garantis accessibles aux PMR. Pour d'autres handicaps, nous contacter pour la mise en place des moyens de compensation
- Contactez notre référent PSH (cfa@osipro.re)

**Excel initiation**

# *"Créer et exploiter les tableaux et les graphiques courants"*

# **Objectifs**

- Comprendre les concepts de base et la logique du tableur
- Comprendre les méthodes et les techniques de conception et de construction de feuilles de calculs
- Maîtriser les fonctions indispensables d'Excel

# **Prérequis et public concerné**

- Tout utilisateur dont la tâche consiste à modéliser et à présenter des données chiffrées sous forme de tableaux et de graphiques
- Aucune expérience préalable du tableur n'est requise mais une connaissance de l'environnement Windows ou équivalent est indispensable

## **Programme**

### **L'espace de travail d'Excel**

- Identifier la feuille de calcul, la barre d'accès rapide, le ruban, la barre de formule, la barre d'état
- Savoir utiliser l'aide en ligne, l'aide contextuelle et les méthodes de recherche d'aide
	- Comprendre les principales utilisation d'une feuille de calcul
	- Maîtriser les notions de cellules, de références et le principe d'abstraction
	- Sélectionner des cellules, des blocs de cellules et réaliser une sélection discontinue
	- S'organiser en feuilles et en classeurs
	- Saisir et modificatier des données : textes et valeurs
	- Se déplacer, insérer et supprimer des cellules, des lignes, des colonnes

### **Création de formules de calculs**

- Utiliser des opérateurs arithmétiques : +, -,  $\star$ , /
- Maîtriser les règles de calculs : ratio, pourcentages, coefficients, marges
- Prioriser des opérateurs en utilisant des parenthèses
- Appliquer les principes de la recopie des formules de calcul
- Utiliser les références relatives et références absolues
- Recopier par copier/coller et recopie incrémentale
- Mettre en œuvre des fonctions de calculs essentielles (Somme, Moyenne, Max, Min, Nb, Nbval…)

### **Mise en forme des données d'une feuille de calcul**

- Mettre en évidence des informations : police, couleur, alignement...
- Formater des nombres : précision et arrondi, formats monétaires…
- Formater des tableaux : largeur de colonne, hauteur de ligne, encadrement

### **Création et exploitation d'une table de données**

- Identifier les étiquettes de champs et enregistrements
	- Mettre sous forme de tableau
	- Trier dans une base de données
	- Utiliser les filtres automatiques
	- Utiliser la recherche et le remplacement

### **Techniques de mise en page et d'impression**

- Créer une zone d'impression
- Modifier l'orientation, les marges, l'entête et le pied de page, les titres courants, l'échelle…
- Connaître les options d'impression

### **Création de graphiques**

- Sélectionner les données à représenter
- Choisir un type pertinent de graphique
- Modifier le graphique et ajouter des éléments